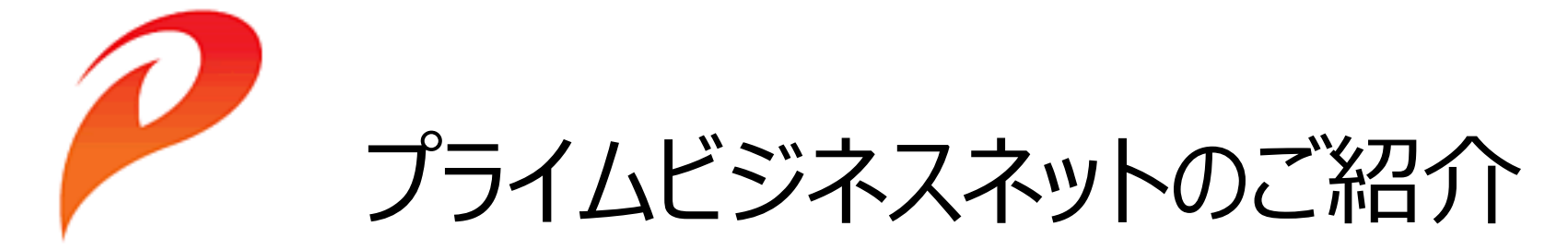

**PRIME POLYMER** 

\*\*\* お支払先様向け \*\*\*

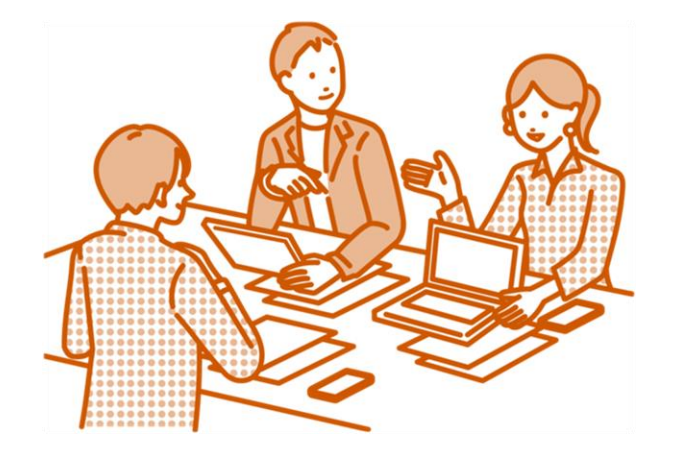

2023年10月1日 株式会社プライムポリマー

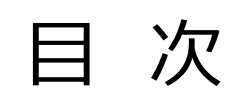

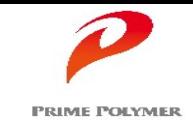

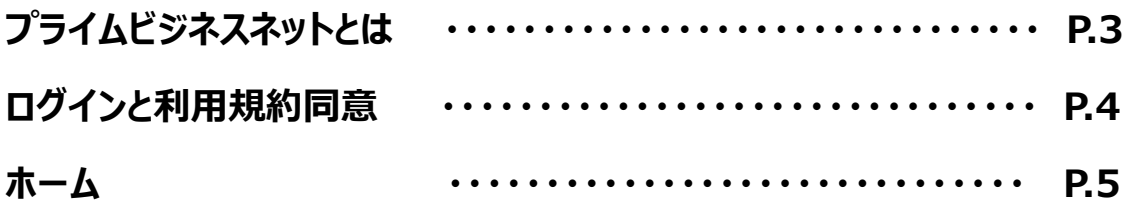

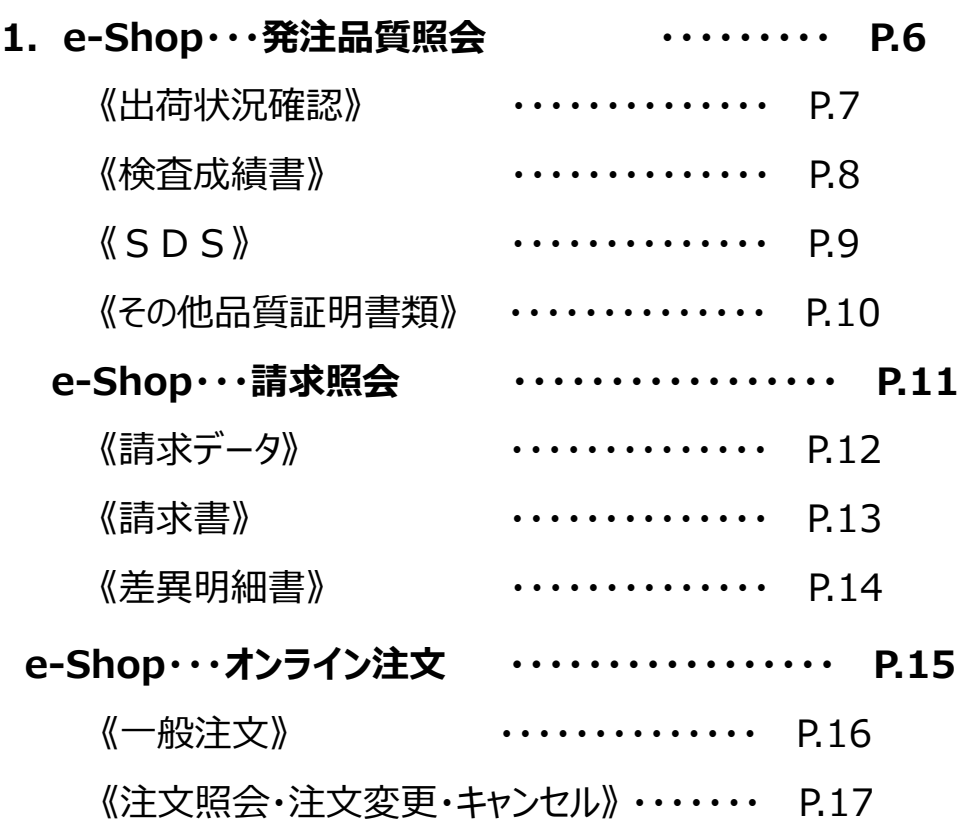

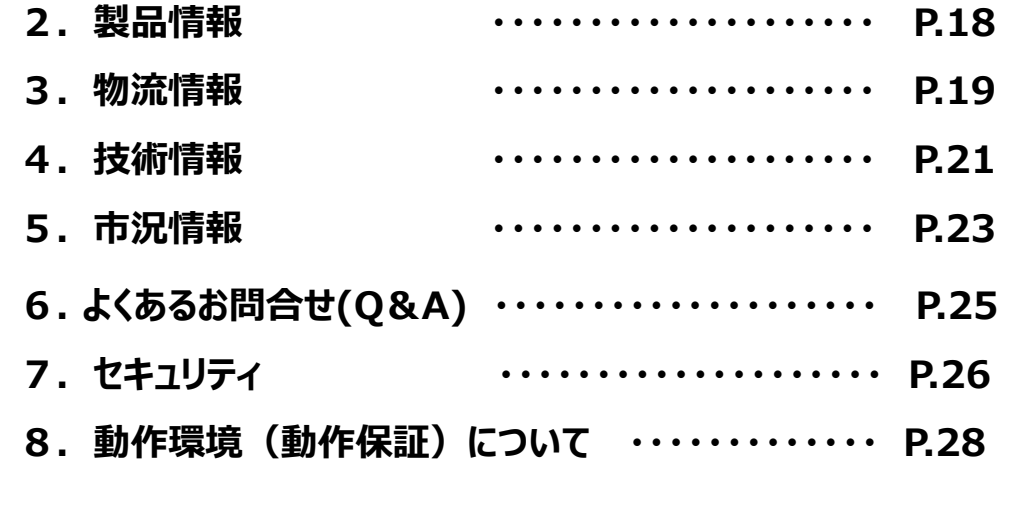

**【補 足】 ご登録の流れ ・・・・・・・・・・・・・・・・・・・・ P.29** 

プライムビジネスネットとは

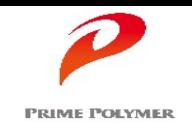

プライムビジネスネット(以下、PBN)は、弊社が開発した会員制の情報提供システムです。

お客様個別の情報 【ご注文状況・製品の各種証明書 / 月々の請求書 / 注文入力 】等、お取引にまつわる情報をパソコン (ウェブサイト) から、リアルタイムに表示・出力・入力することが可能です。

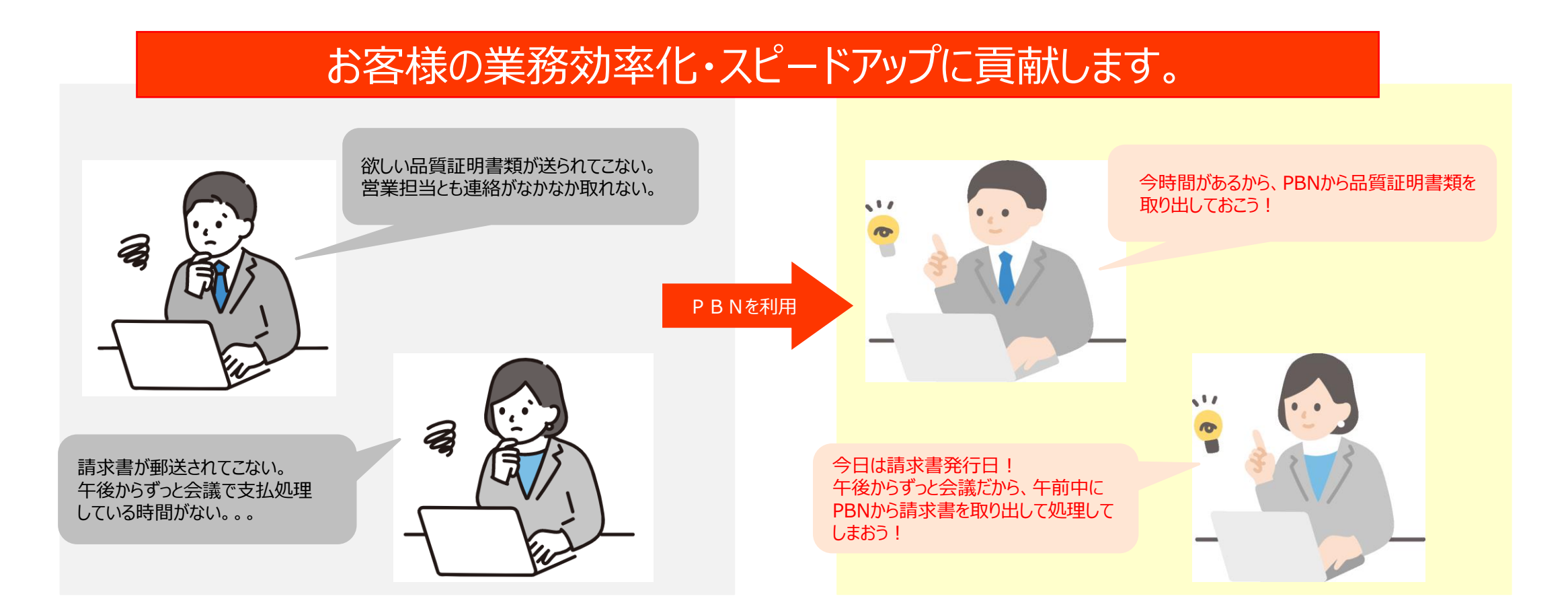

# ログインと利用規約同意

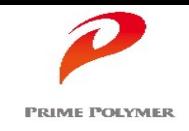

 $\angle$ 

初回ログイン時に、「利用規約」画面が表示される、同意してからPBNをご利用頂きます。 一度、同意画面にて同意して頂ければ、それ以降のログイン時には表示されません。

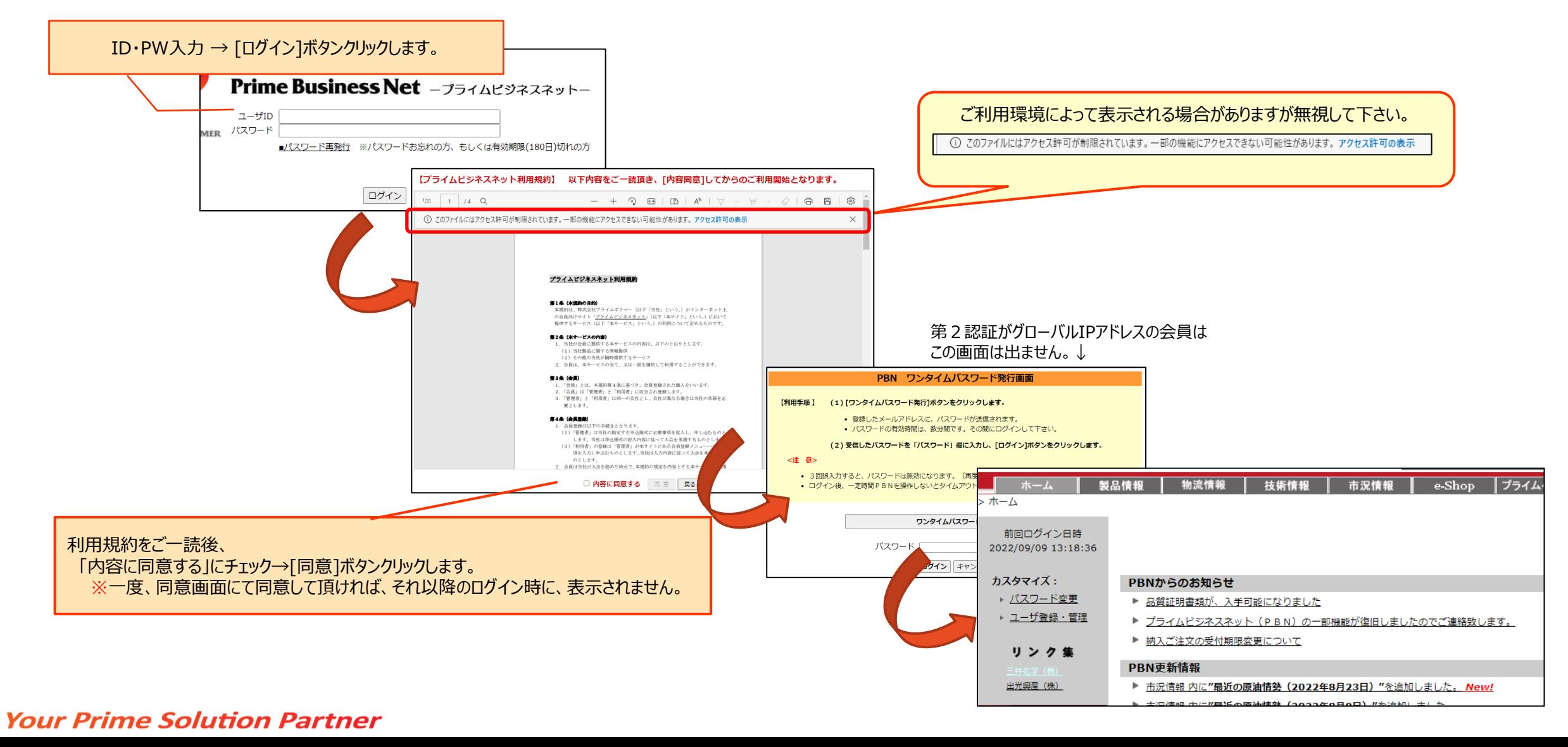

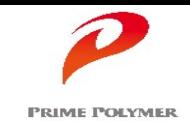

PBNからの連絡事項(システムメンテナンスのお知らせ等)を掲載しています。 PBN利用の際には、新しい連絡事項があるかのご確認をお願い致します。

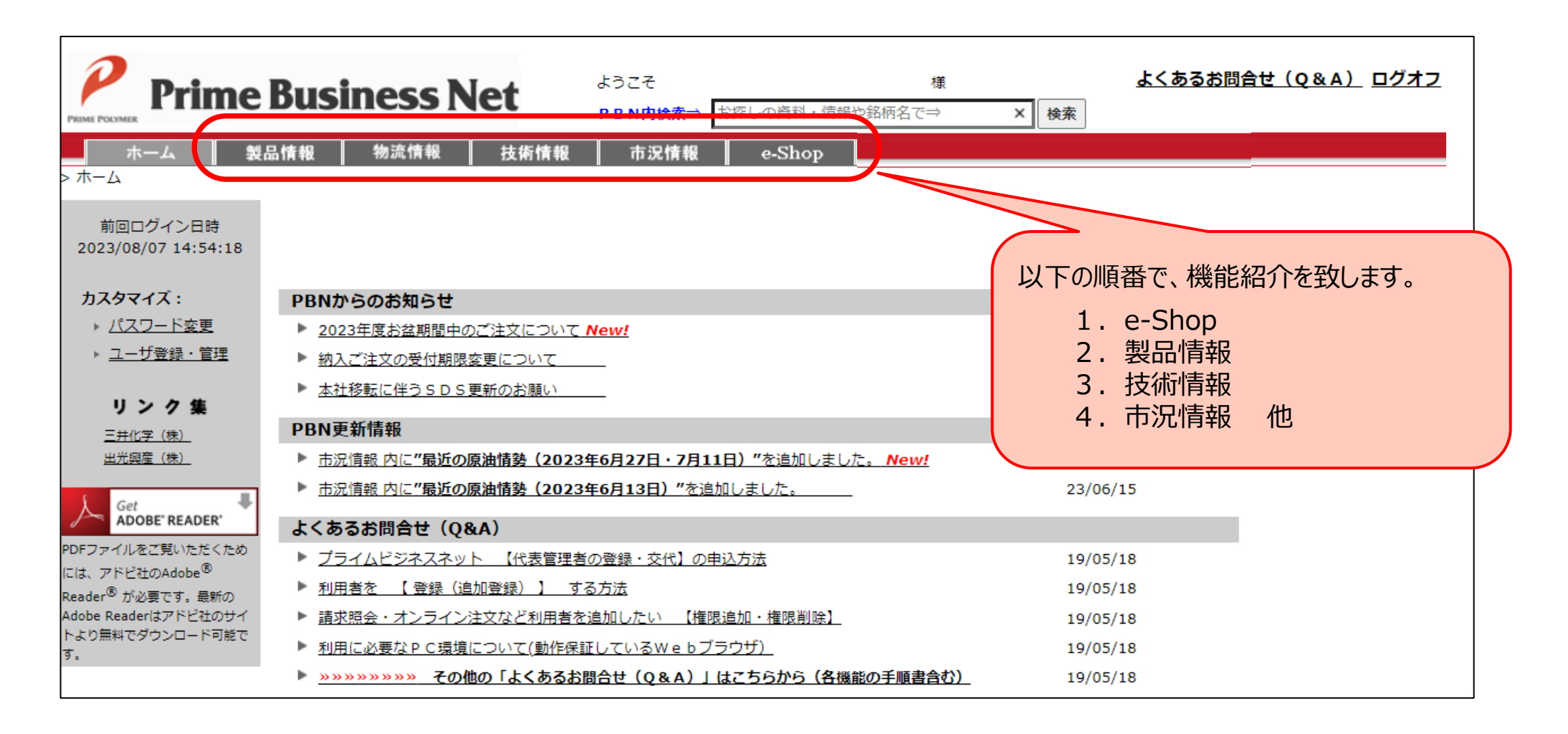

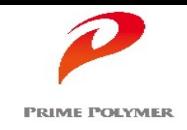

## ご注文の状況や、ご注文された製品の各種品質証明書 (検査成績書・SDS・chemCHERPA 他 )を検索・取得することが可能です。

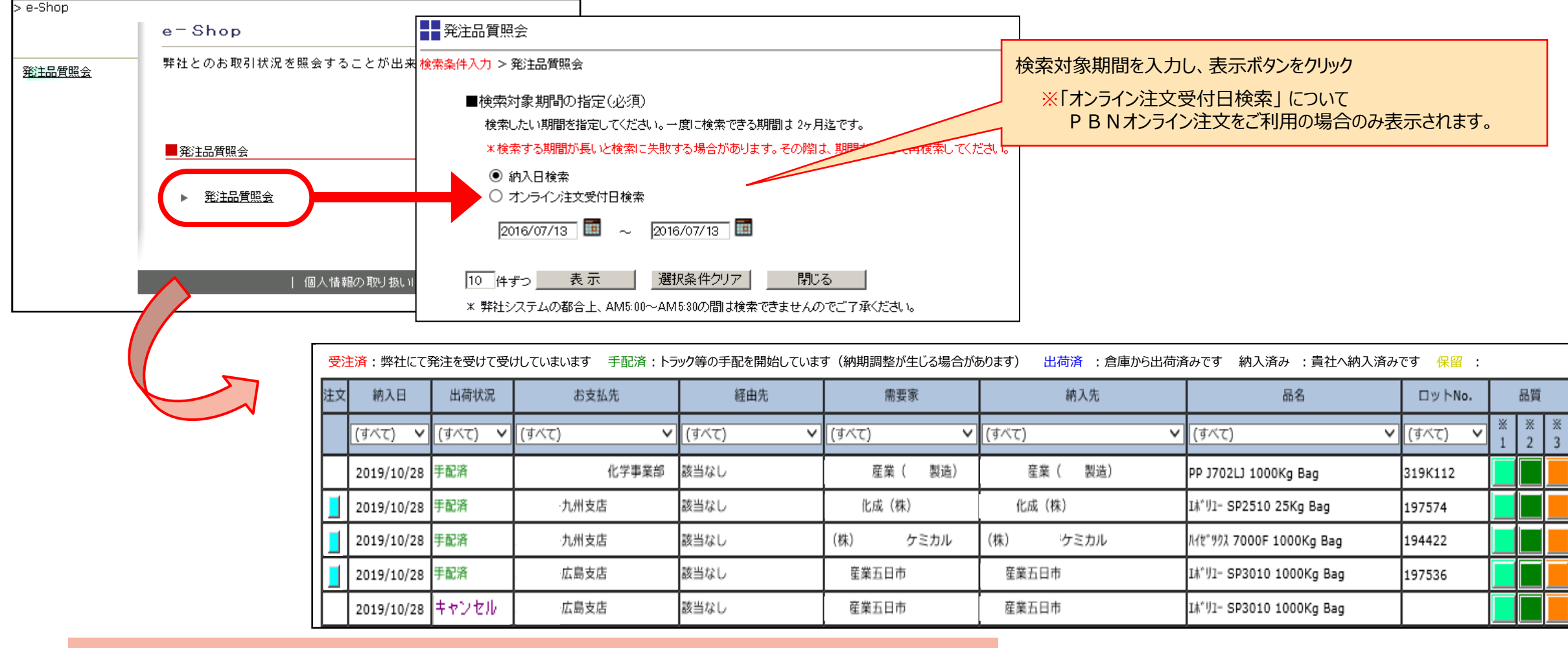

出荷状況確認・品質証明書類取得などは、次頁以降でご紹介します。

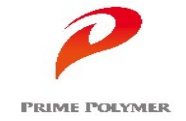

# 1.e-Shop・・・発注品質照会 《 出荷状況確認 》

## ご注文毎の納入日、出荷状況、品名、ロット、数量などが表示されます。 出荷状況には下記ステータスが表示され、ご注文の出荷状況が逐次把握できます。

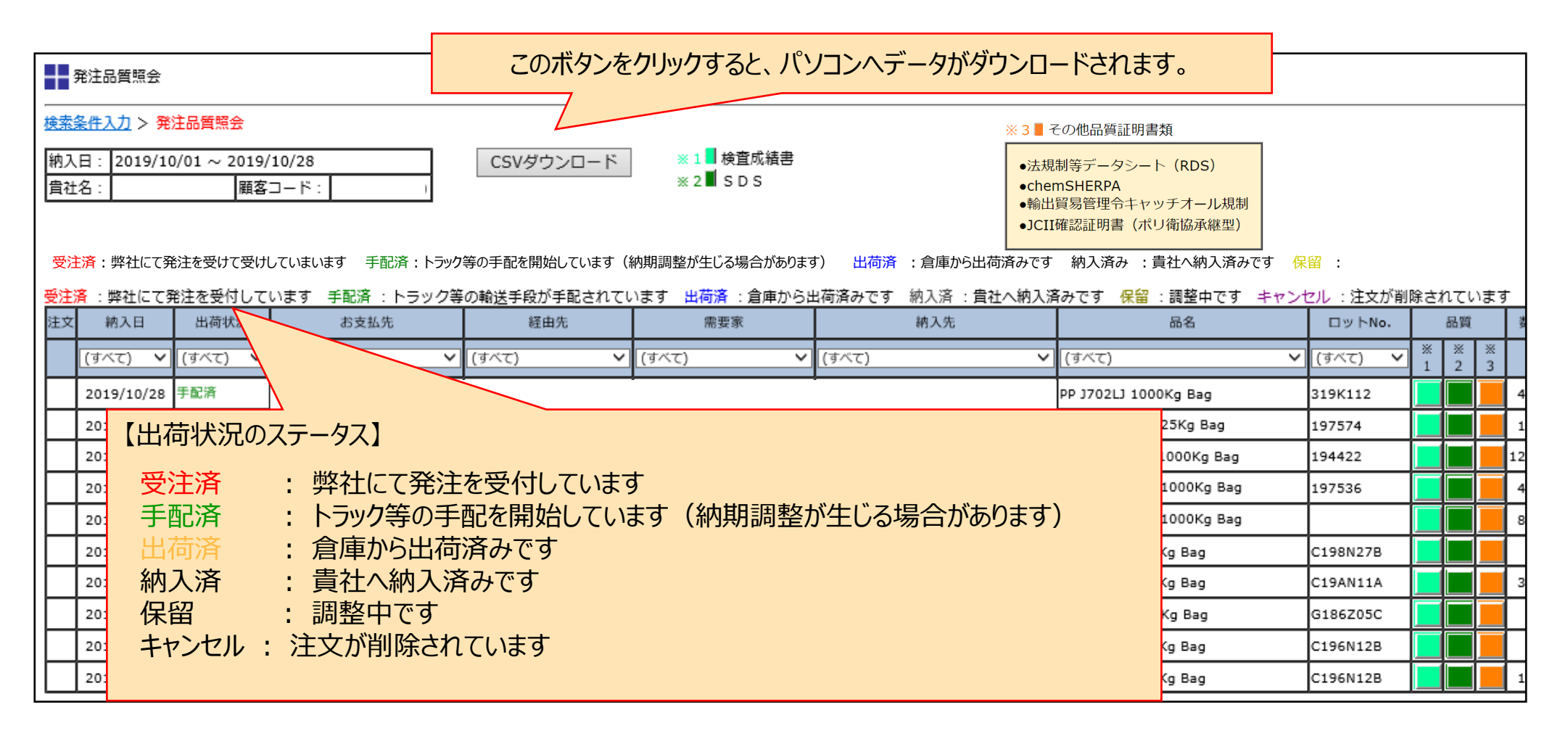

7

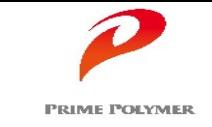

# 1.e-Shop・・・発注品質照会 《 検査成績書 》

- ロットNo.が表示されている場合、引当られた製品の検索・取得ができます。
- ロットNo.は、「出荷状況」欄が「手配済」に更新された以降に表示されます。
- 出荷実績のある製品の場合は、遡って検索・取得できます。
- 検査成績書をFAX報告させて頂いているお客様の場合、同じ内容がPBNにて 検索・取得できます。 (FAX報告が不要の場合は、営業までご一報ください)

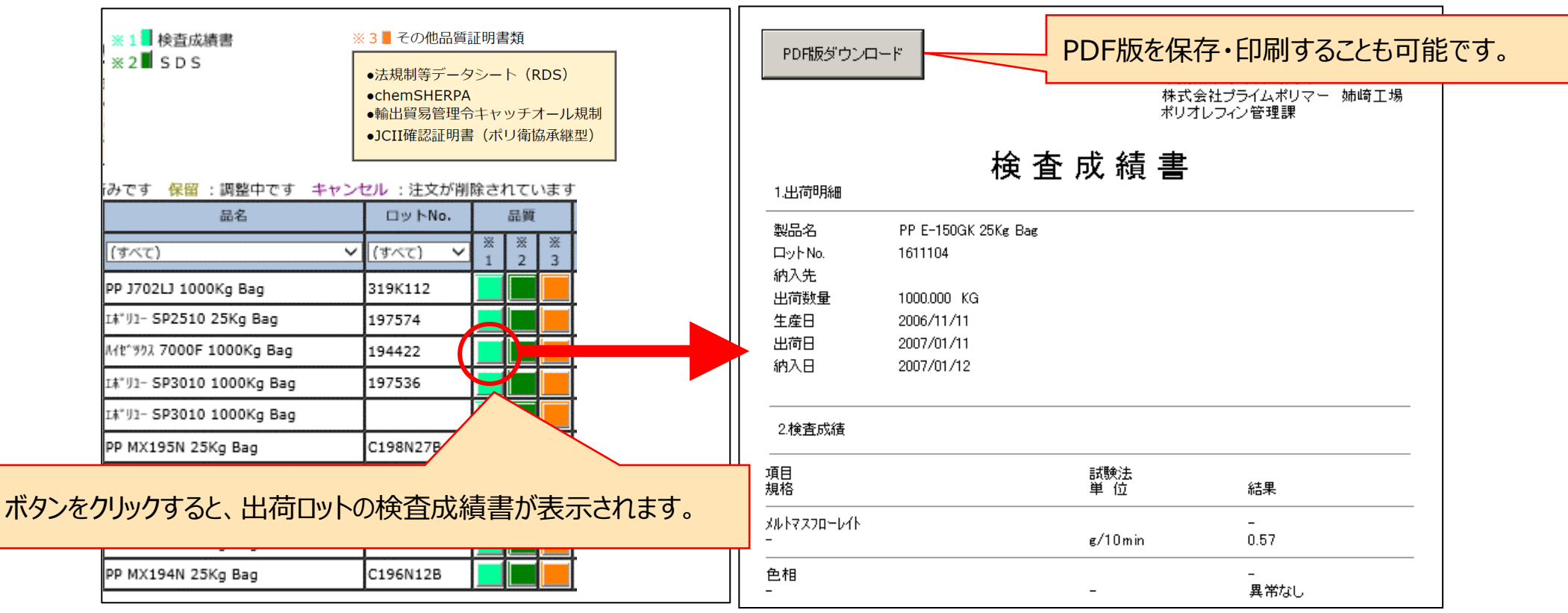

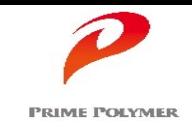

- 引当られた製品を検索・取得できます。
- 出荷実績のある製品の場合は、遡って検索・取得できます。

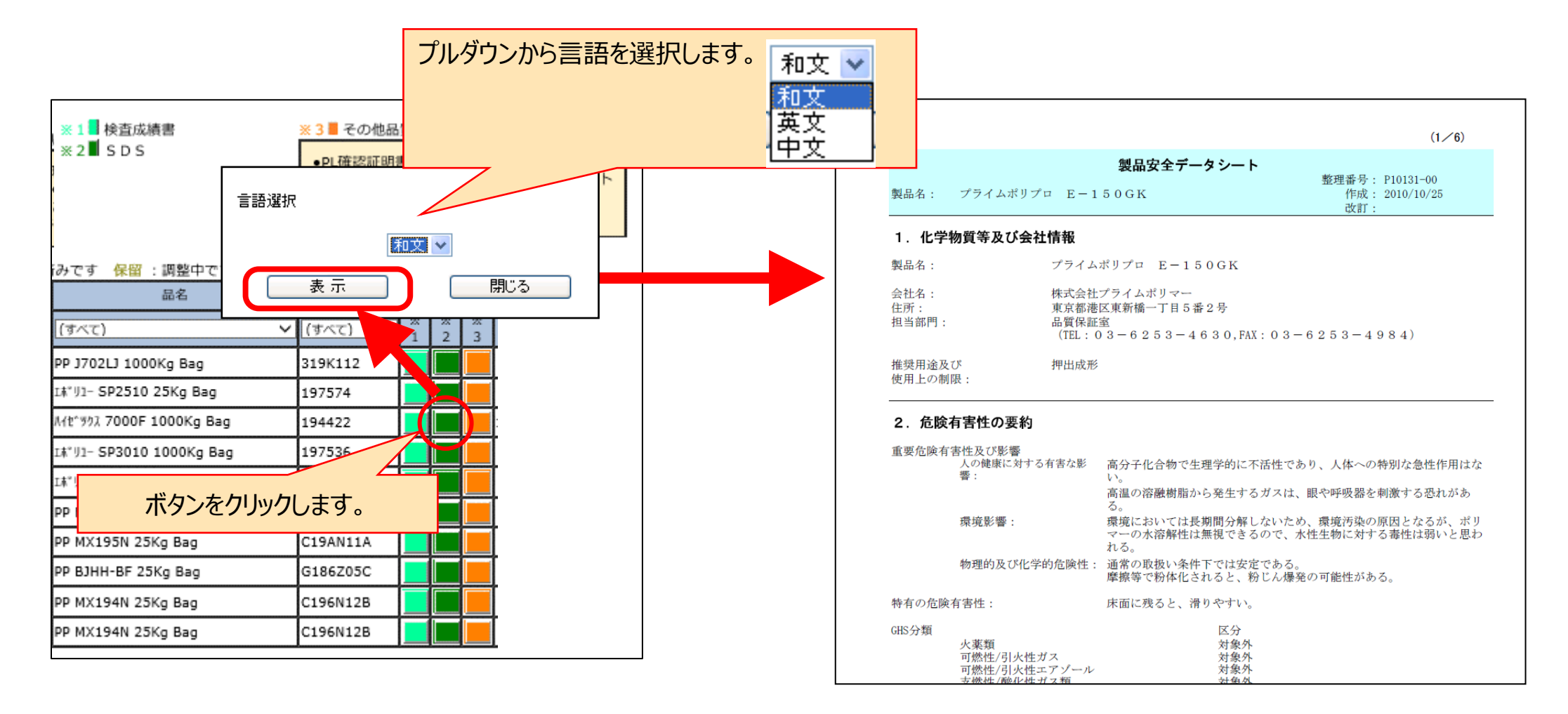

# 1.e-Shop・・・発注品質照会 《 その他品質証明書類 》

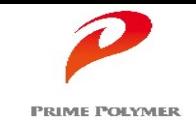

その他の品質証明書類(検査成績書・SDS以外)は、以下の手順で取得できます。

法規制等データシート(RDS) ・ chemCHERPA ・ 輸出貿易管理令キャッチオール規制

JCII確認証明書(ポリ衛協承継型)

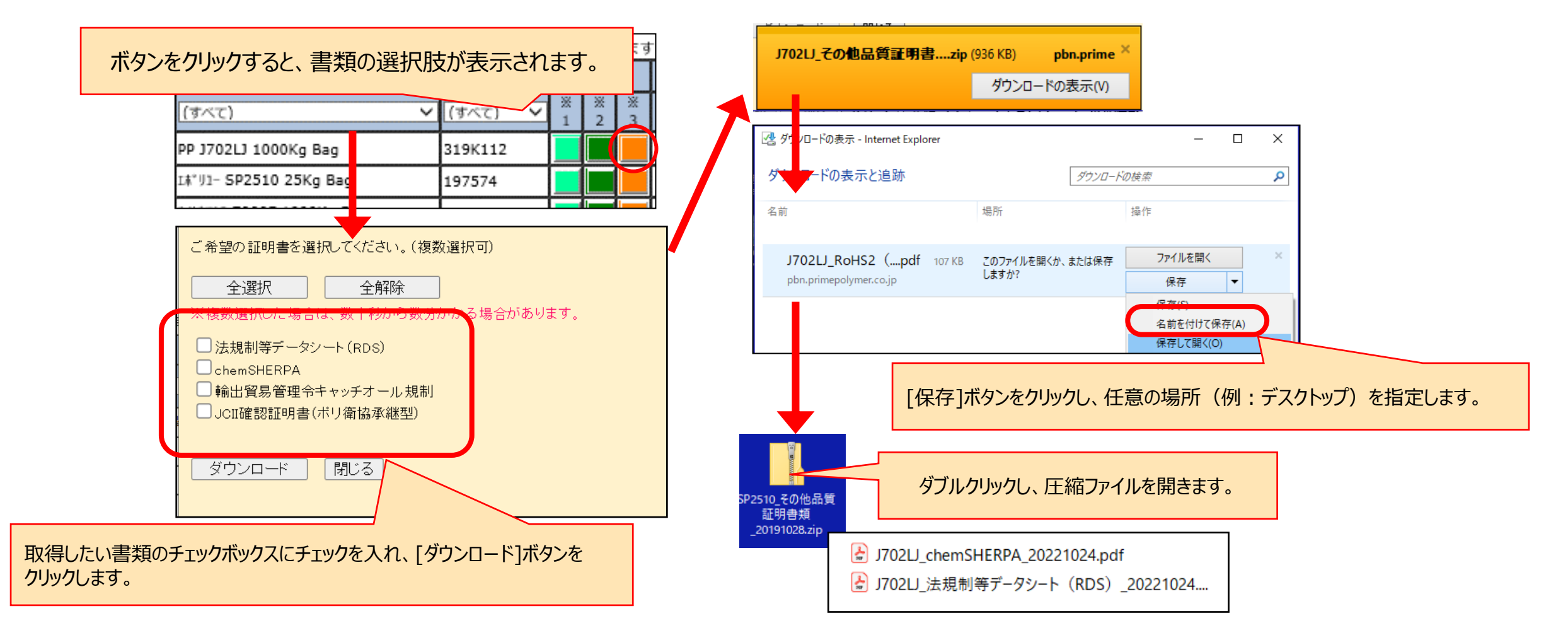

## 1.e-Shop ・・・請求照会 《 請求データ ・ 請求書 》

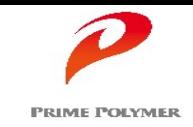

## 日々のご請求データ ・ 月々の請求書 ・ 差異明細書 をタイムリーに発行し、いつでも検索可能です。 また、パソコンへのダウンロードも可能です。

\*本資料とは別に、詳しい操作手順書をご用意しています。

<画面展開イメージ> $e -$ Shop 弊社とのお取引状況を照会することが出来ます。 ■■請求書 ■ 発注品質照会 ■諸求書 朋間指定 > お取引先様名選択 > 諸求一覧 処理日:2011/02/17 請求一覧及び支払確認書(01月締分) 発注品質照会 請求書 株式会社ブライムポリマー 差異明細書  $=100-000$ 東京都〇〇区〇〇1-1-1 【お知らせ】表示(レイアウト)が変更になりました。 △△△△ビル10階 ABC商事(株) 東京本社 御中 (B000123456) 一括ダウンロード ■諸求データ ■オンライン注文 画面内の数値データは、ダミー数値です。 貴社ご検収内容 まず内容 請求書No. 請求No. 営業所 営業グループ 举行日 ■ませば中 **新社会演** 全選択 請求データ オンライン注文 製品 大阪 PRM\_PE産業材G  $201$ 【資料】小口割増明細こついて(2009/02/02) ▶ 【資料】弊社受注業務効 へのご協力のお願い 9900166582 A/b<sup>ayh</sup> 振込 作成日: 2011/02/03 請求書 PRM PE産業材G 2011 株式会社ブライムポリマー<br>PE包材G □ 9900166583 (2011年01月分) ネオヤツクス 振认 T100-0001 下記のとおりご請求申し上げま PRM\_PE包材G 2011 大阪<br>〒 550-0004 大阪 東京都〇〇区〇〇1-1-1 **MOVE** 9900166726 ウルトセツクス 振込 990016672  $\Delta \Delta \Delta \Delta \Gamma / b + 0$ 大阪市西区都本町1丁目11番7号 PRM PE包材G 2011 ABC画集 (株) 東京本2 本品会群 信濃線三井ビル 大阪 □ 9900166727 TEL 06 (6446) 3270 1,976,399 1.882.285 94.114 エホリュー **插込** (B000) 23456 お願いみ続く 2011 お支払方法 お支払日 紀算日  $+4k$ 満期日 神切目 大阪 PRM\_PP産業材G 宗的生 女内心理事(境) 東京本社 □ 9900167306 超行名 三井住友銀行 本店営業部 \$5.000 2011/02/24 2011/01/31 フライムホツフロ 振込 名義人 棟式会社ブライムボリマー<br>当席福会 - 口座番号 0266594 大阪  $201$ PRM PP包材G 請求照会は、別途お申込が必要です。 9900167381 **NO. 8 8** 本品金額<br>消費税額等 書好注文書 /製料信息番号 フライムホリフロ 振込 末端単価<br>末端会額 安注角 **WEND** 白糖霉素 开始调整 納期 口體金額 仕切金額 出發失 納入教堂 精密金額 (開発書上) PRM\_PP自動車材G 001 18'11-1994 25% Bar<br>COCOON IN:<br>COCOON IN: MARRE 弊社営業担当にお問合せ下さい。  $\Box$  9900167414 フライムホリフロ 250,000<sup>8</sup> 362.000 /KG<br>90.500  $\frac{3.000 \text{ N}}{2.715}$ 351.140 /\*KS 2 N° 0-990710 10000c Bar<br>0000002 NAS<br>000002 NAS BEARER 18903396355 計(円貨のみ) 358, 900 2,000,000 K 185,000 /88 3,000.5 179.450 / 465 7.945 000 000 K 58, 900 003 18' 91- SP1071C 1000Kg Bag 717, 800<br>35, 890 18003306356 185.000 /KS<br>740.000 〈〈 最初 | 〈 前へ | 次へ > | 最後 >> | 1/1ページ表示件数:1~ 豆ろ OOOOOR INS  $01/21$ 4,000,000 KG  $3.000 N$ 179.450 / 468 004 TA' 11- SP1071C 1000Kg Ba 117, 800 YH00100 (8003306357 OOOOOH INS MARAN 179.450 / HS  $01/21$ 4,000,000 K 185, 000 /KS  $3.000 N$ 882 245 94, 114 10.250.000 kg 940, 500 58 215 1 882 285 976.399 94, 114 10, 250, 000 KG Alp 500 58.215 1.976.399 m 802, 285 請求データ・請求書の詳細説明は、次頁以降でご紹介します。 94.114 10, 250, 000 KG 1.940.500 58.215

# 1.e-Shop ・・・請求照会 《 請求データ 》

**PRIME POLYMER** 

出荷翌日にPBN画面に請求データを表示(月次単位)します。 当月を含め、過去2年分をPBN画面に表示します。(CSV形式にてダウンロード可能)

- 日々の購入品チェックが迅速正確にできます。
- 出荷通知書(FAX)が不要になります。

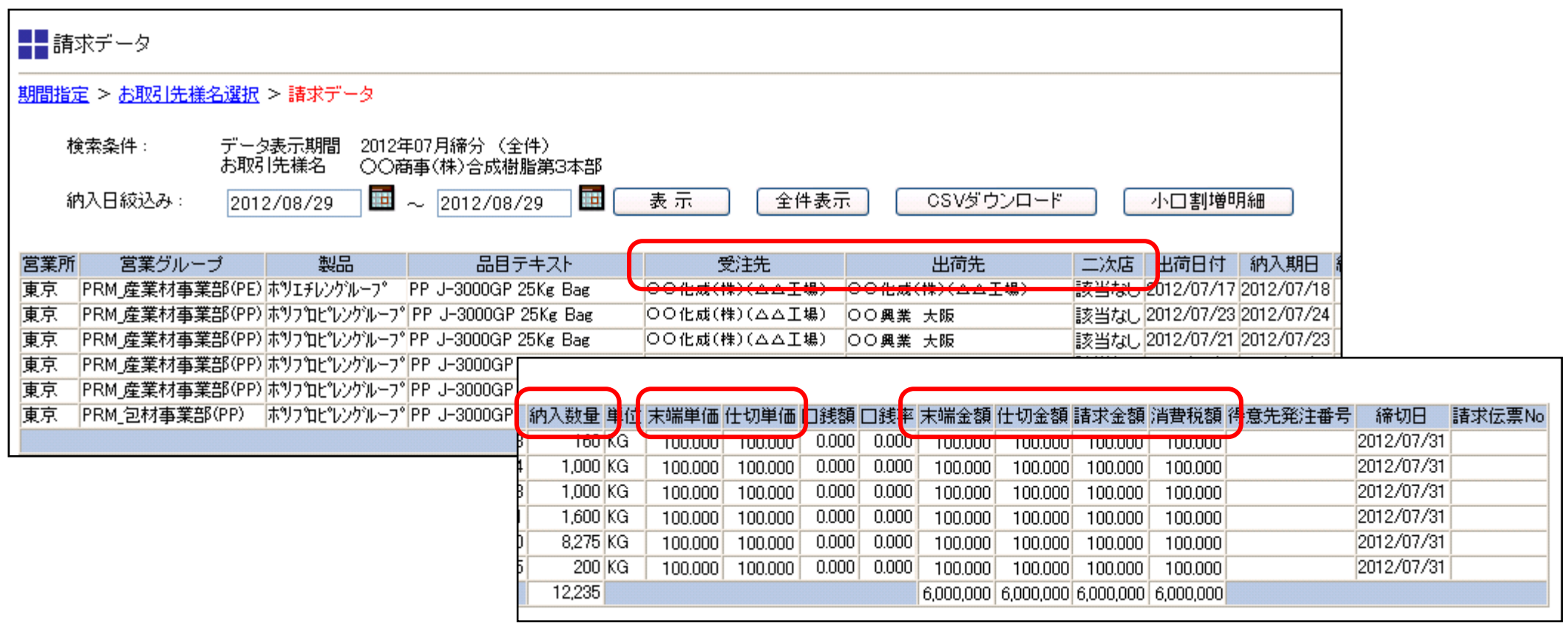

画面内の数値データは、ダミー数値です。

## 1.e-Shop ・・・請求照会 《 請求書 》

**PRIME POLYMER** 

- 締後2営業日翌日にPBN画面に 表示 ・ 閲覧 ・ 印刷 が可能です。 ・・・請求書発行時に貴社検収ご担当の方にメール通知します。
- 最新締月を含め、過去2年分をPBN画面に表示します。

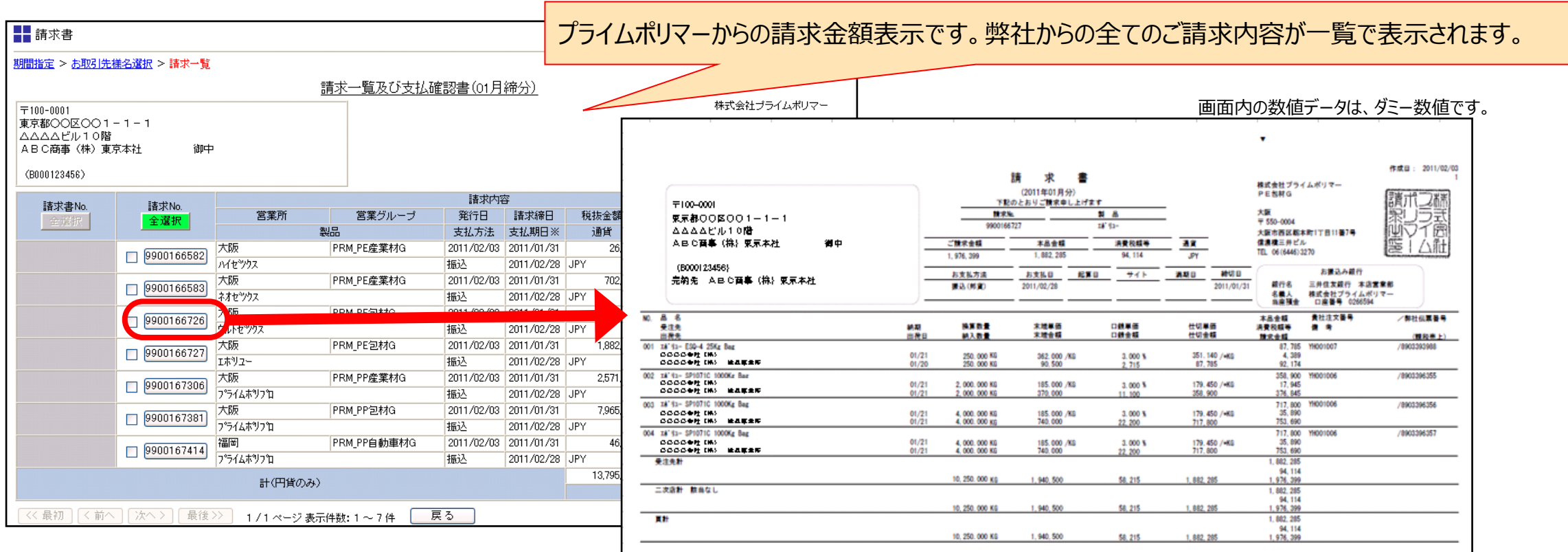

■ 郵送している請求書と全く同じ仕様・内容です。

■ 請求書を郵送で、受け取ることが不要になります。

## 1.e-Shop ・・・請求照会 《 差異明細書 》

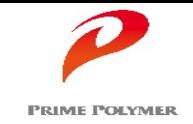

## 貴社が把握している金額と、弊社 請求書に表示された金額が異なる場合にご連絡頂くフォーマットです。 (貴社にて記入 → PRM連絡)

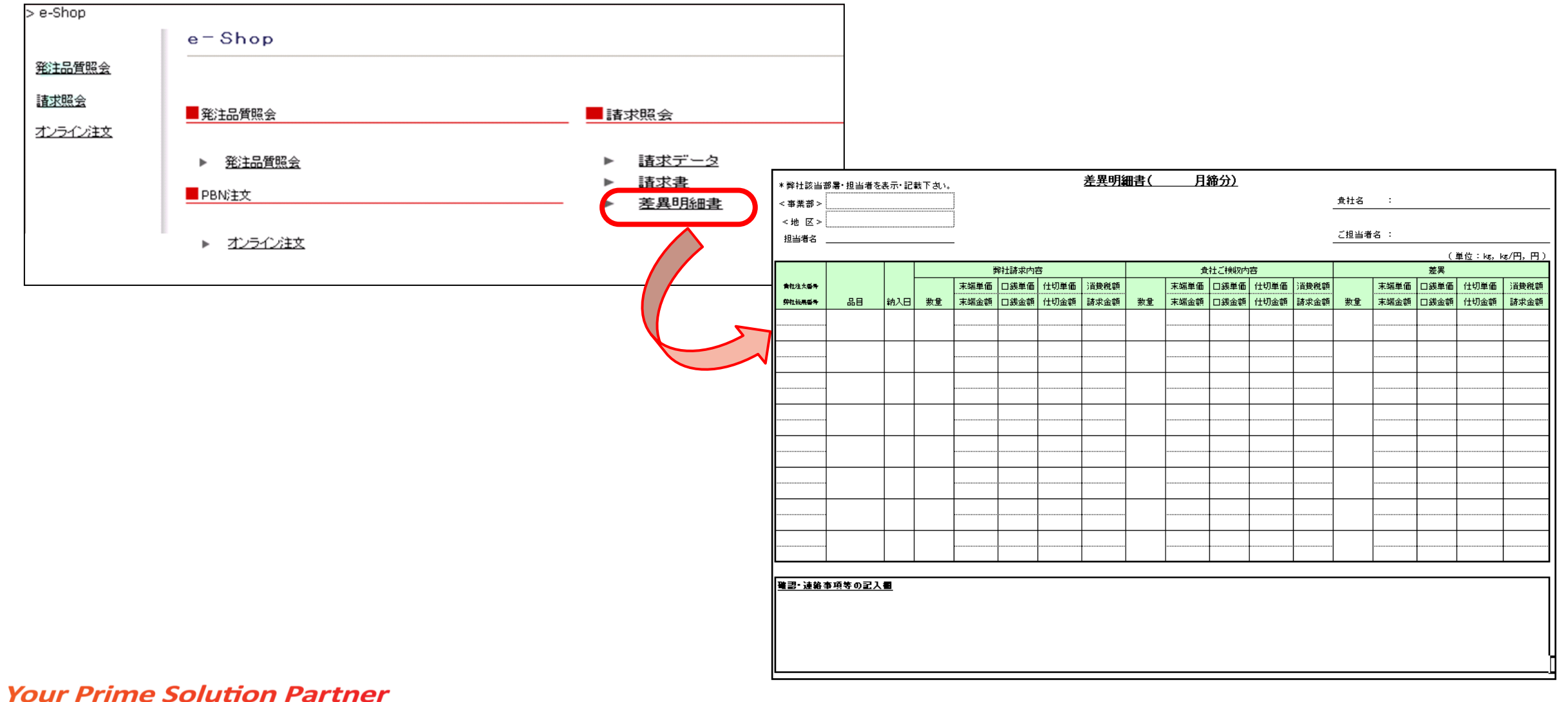

1.e-Shop ・・・オンライン注文

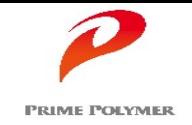

- 操作が簡単です。(詳しい操作手順書は、PBNに掲載しています。)
- リアルタイムにご注文状況を確認できます。(パソコンから、ご注文内容の 照会 ・ 変更 ・ キャンセルが可能)

## - 当機能は無料でお使い頂けます。

\*本資料とは別に、詳しい操作手順書をご用意しています。

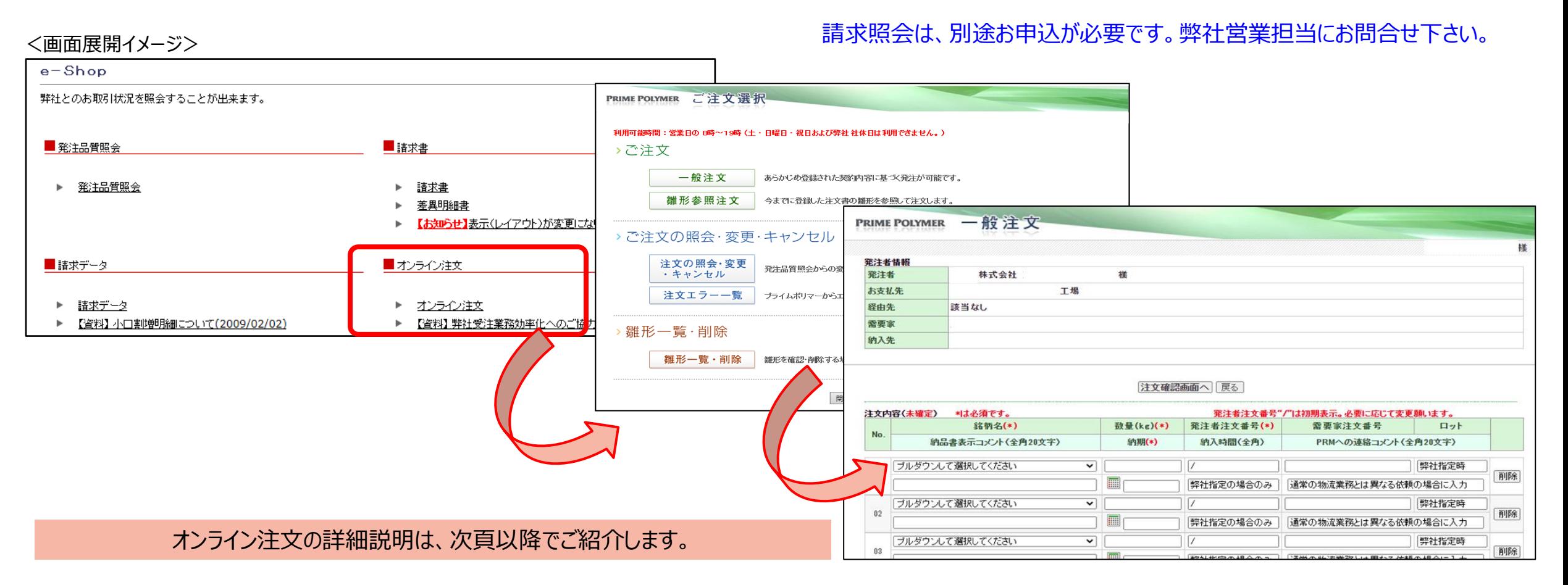

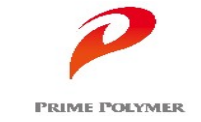

# 1. e-Shop ・・・オンライン注文 《 一般注文 》

## 『発注者情報』画面で、該当する

「お支払先」 「経由先」 「需要家(受注先)」 「納入先(出荷先)」 を選択します。

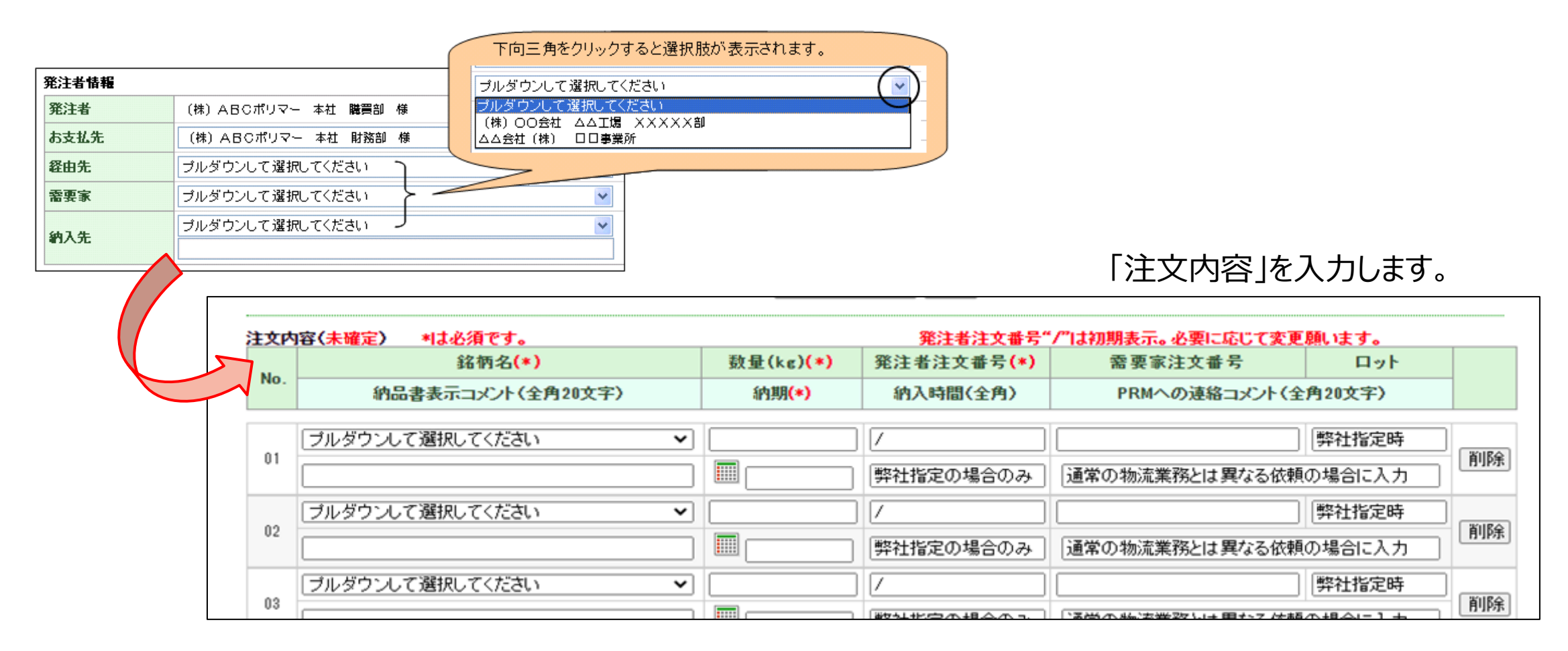

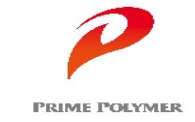

### 「発注品質照会」画面より、

①注文照会 ②注文変更 ③キャンセル が可能です。

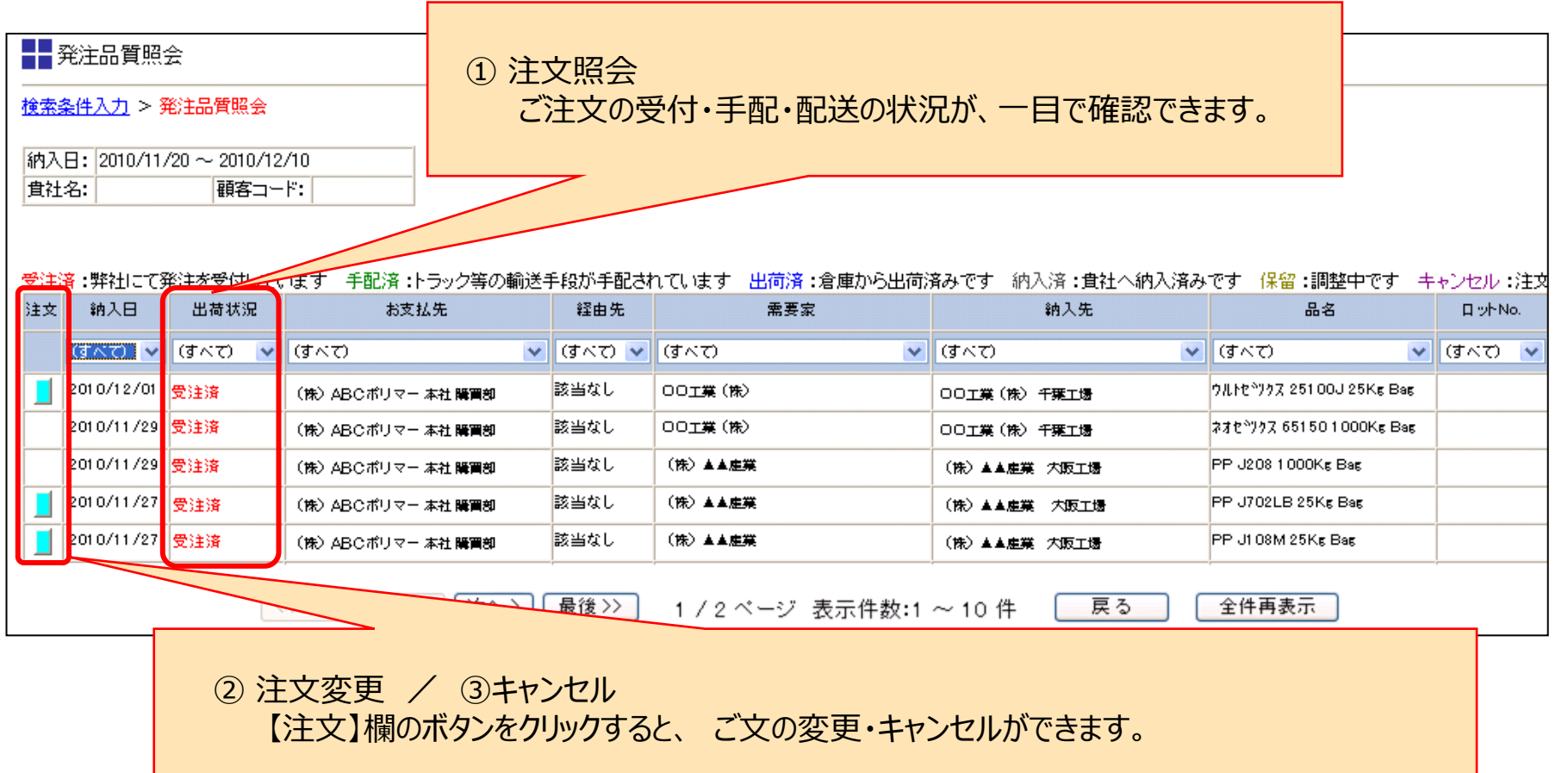

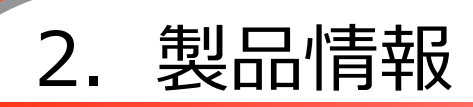

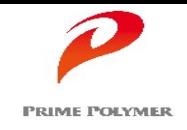

## プライムポリマーの一覧物性表(PE·PPの一般銘柄)を掲載しています。

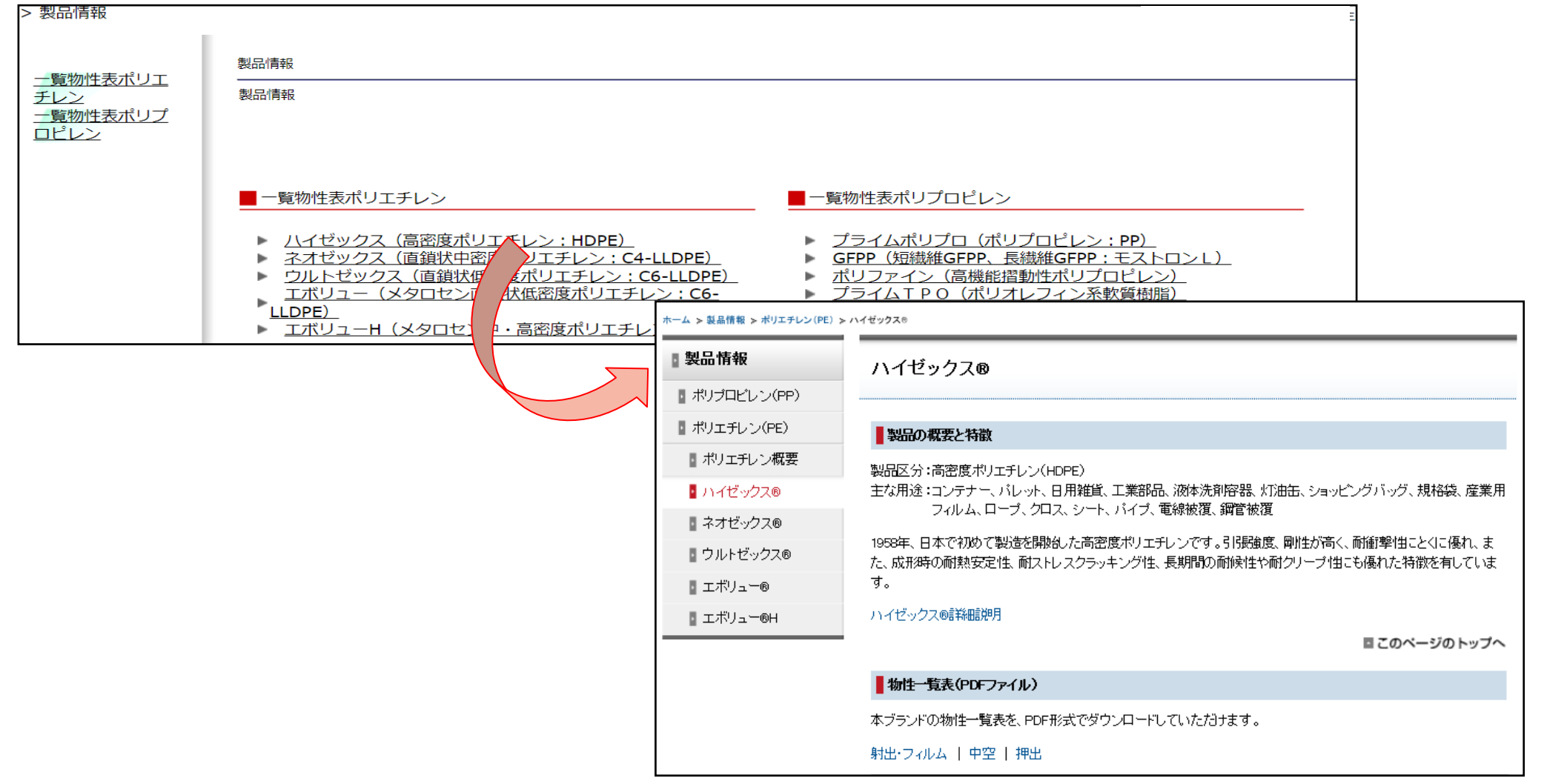

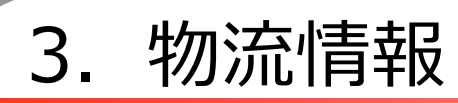

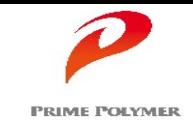

## プライムポリマーの物流情報を掲載しております。

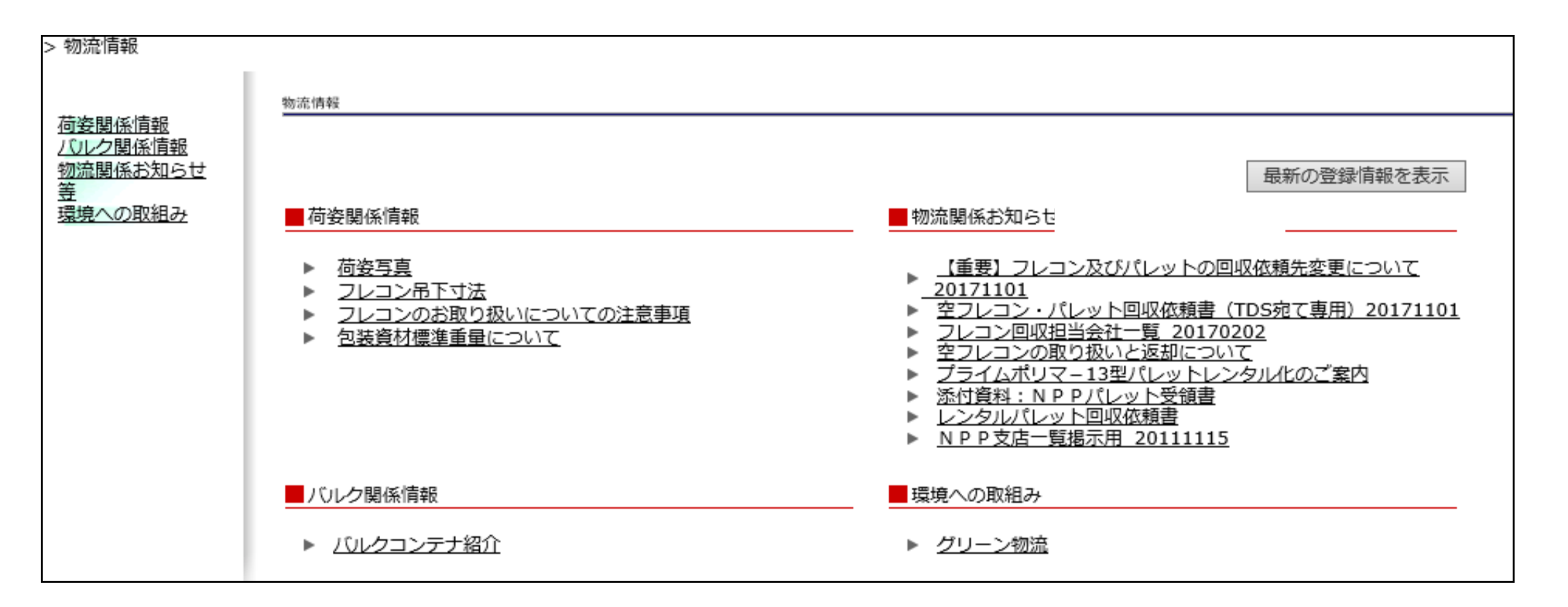

詳細画面(ex.荷姿関係情報)を次頁でご紹介します。

# 3.物流情報

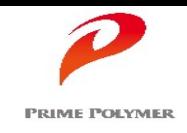

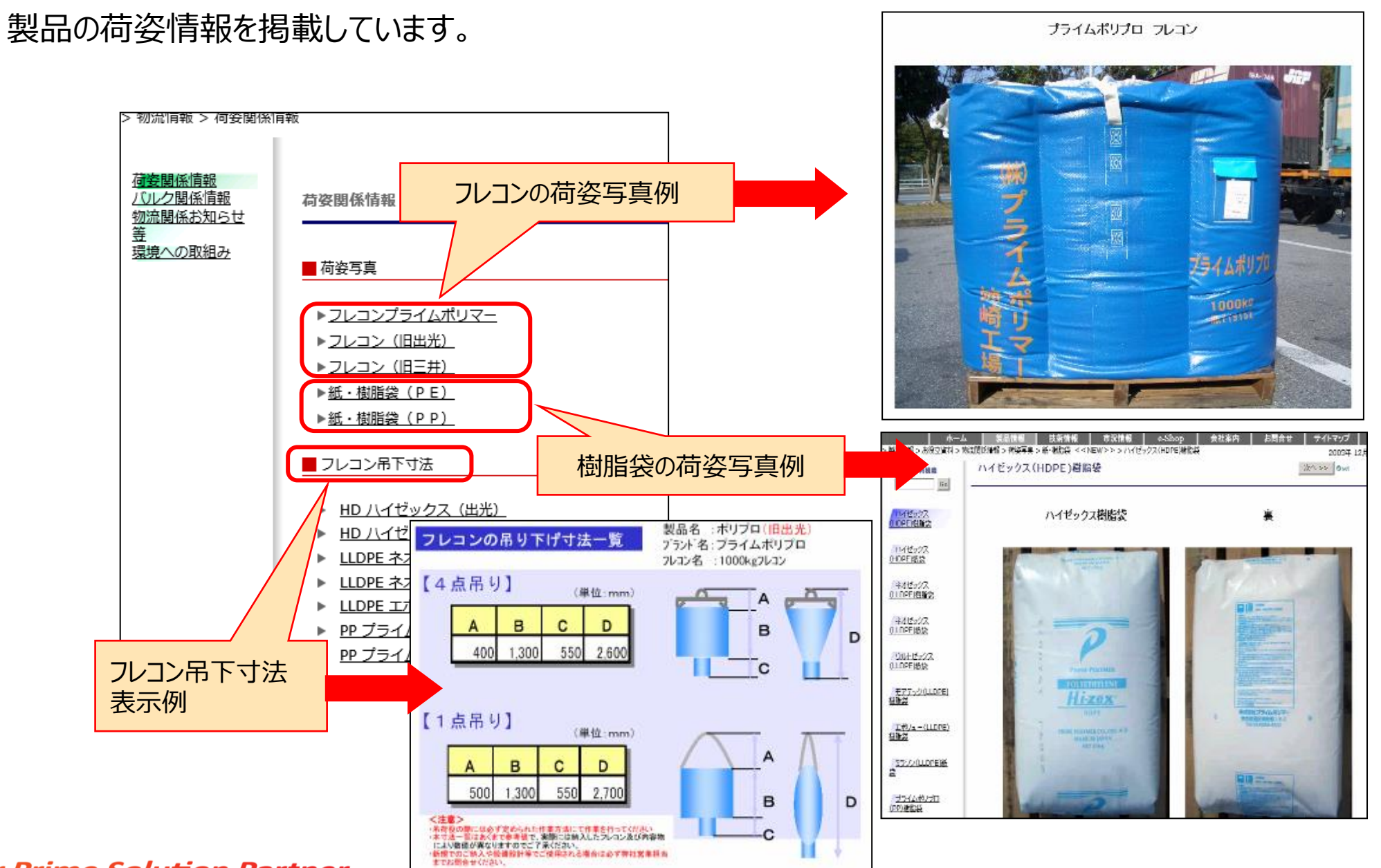

# 4.技術情報

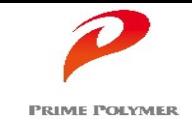

## 一般的な技術情報を掲載しております。

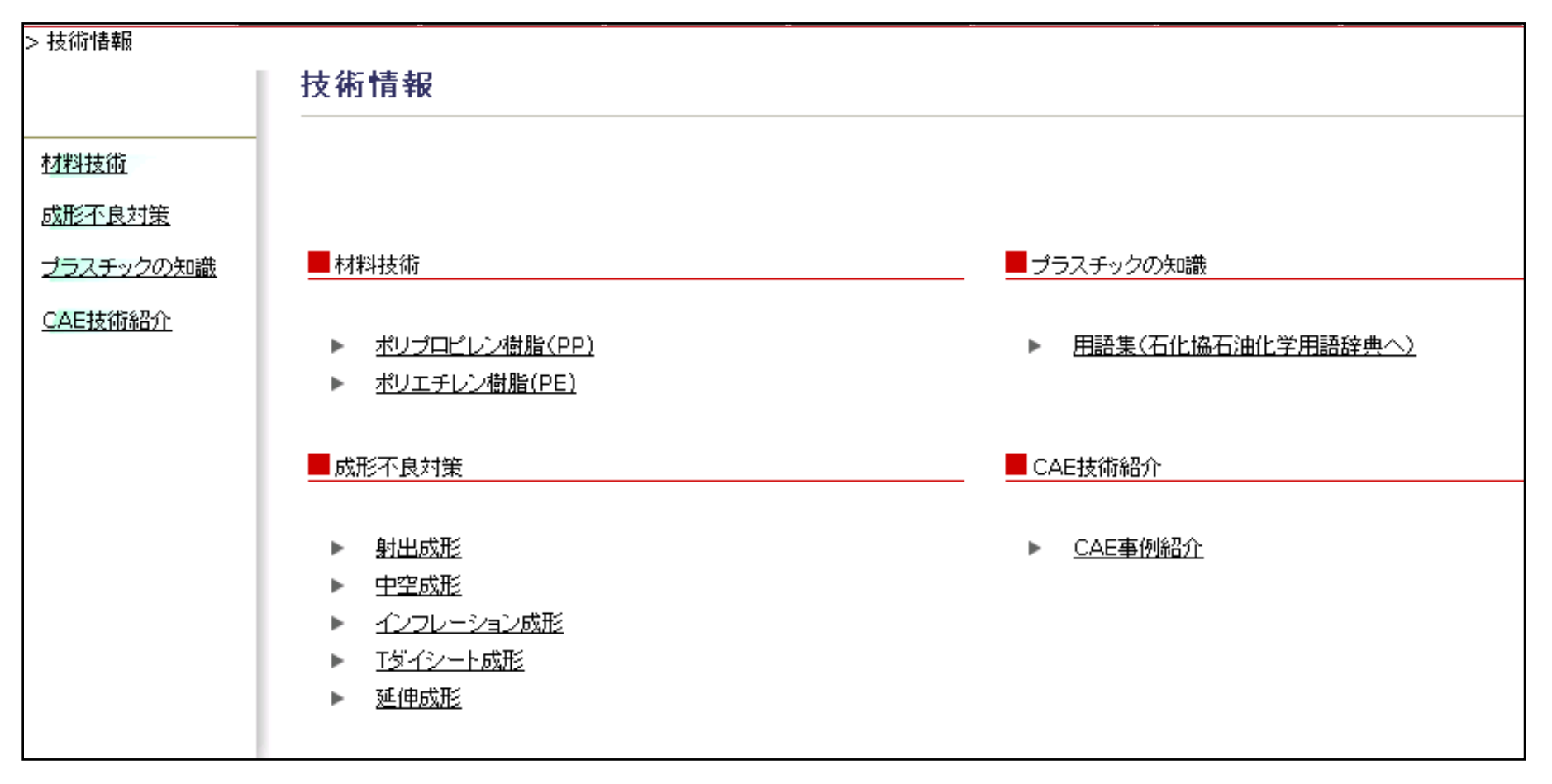

詳細画面 (ex. 成形不良対策) を次頁でご紹介します。

.技術情報

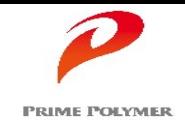

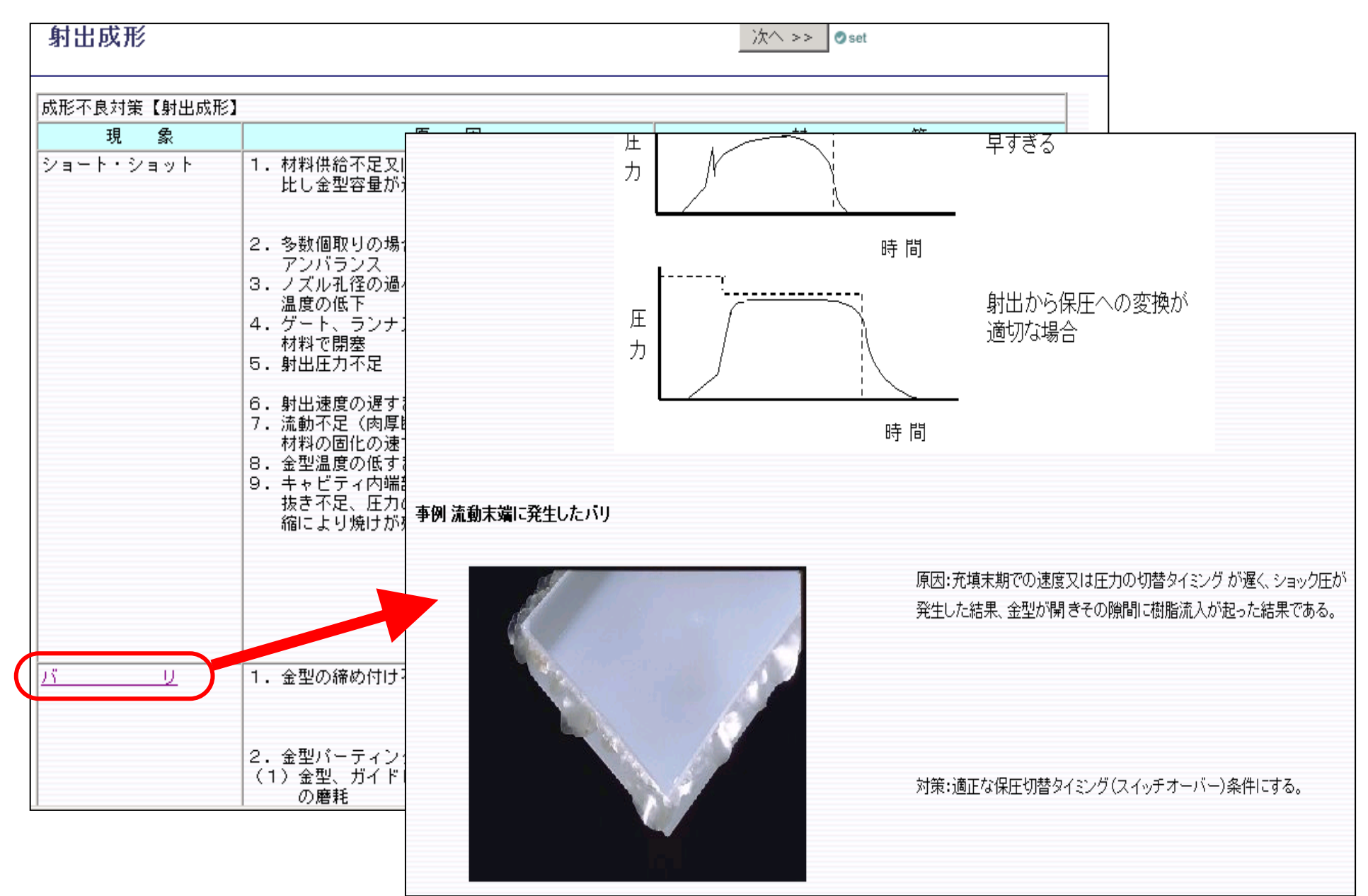

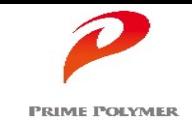

## 最近の原料情勢レポートや樹脂需給リンク先を掲載しています。

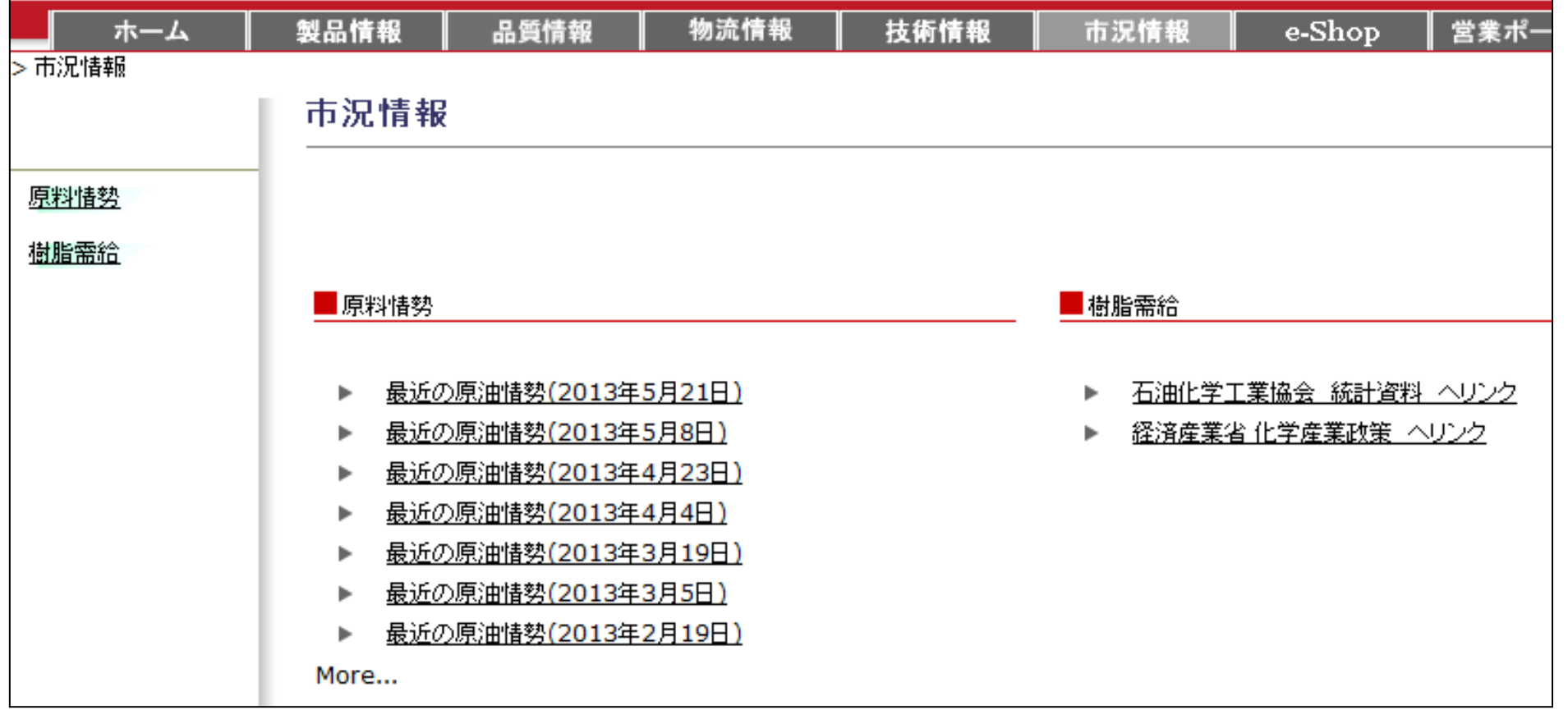

詳細画面(ex.原料情勢)を次頁でご紹介します。

.市況状況

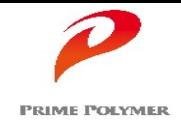

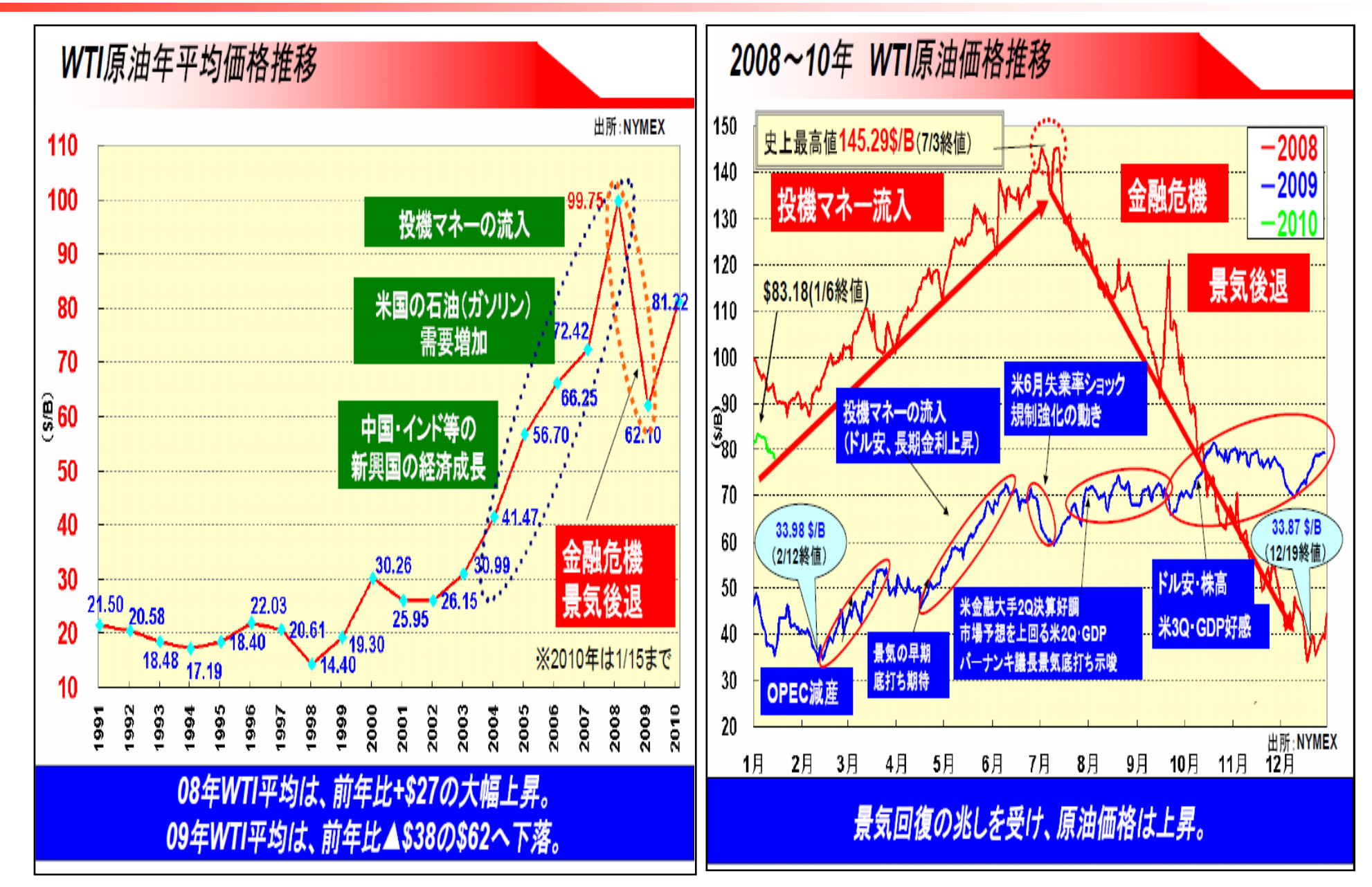

# **6. よくあるお問合せ (Q&A)**

# **PRIME POLYMER**

## お問合せの多い質問事項を掲載しています。 PBN画面右上、もしくは『ホーム』画面の「よくあるお問合せ(Q&A)」より、表示します。

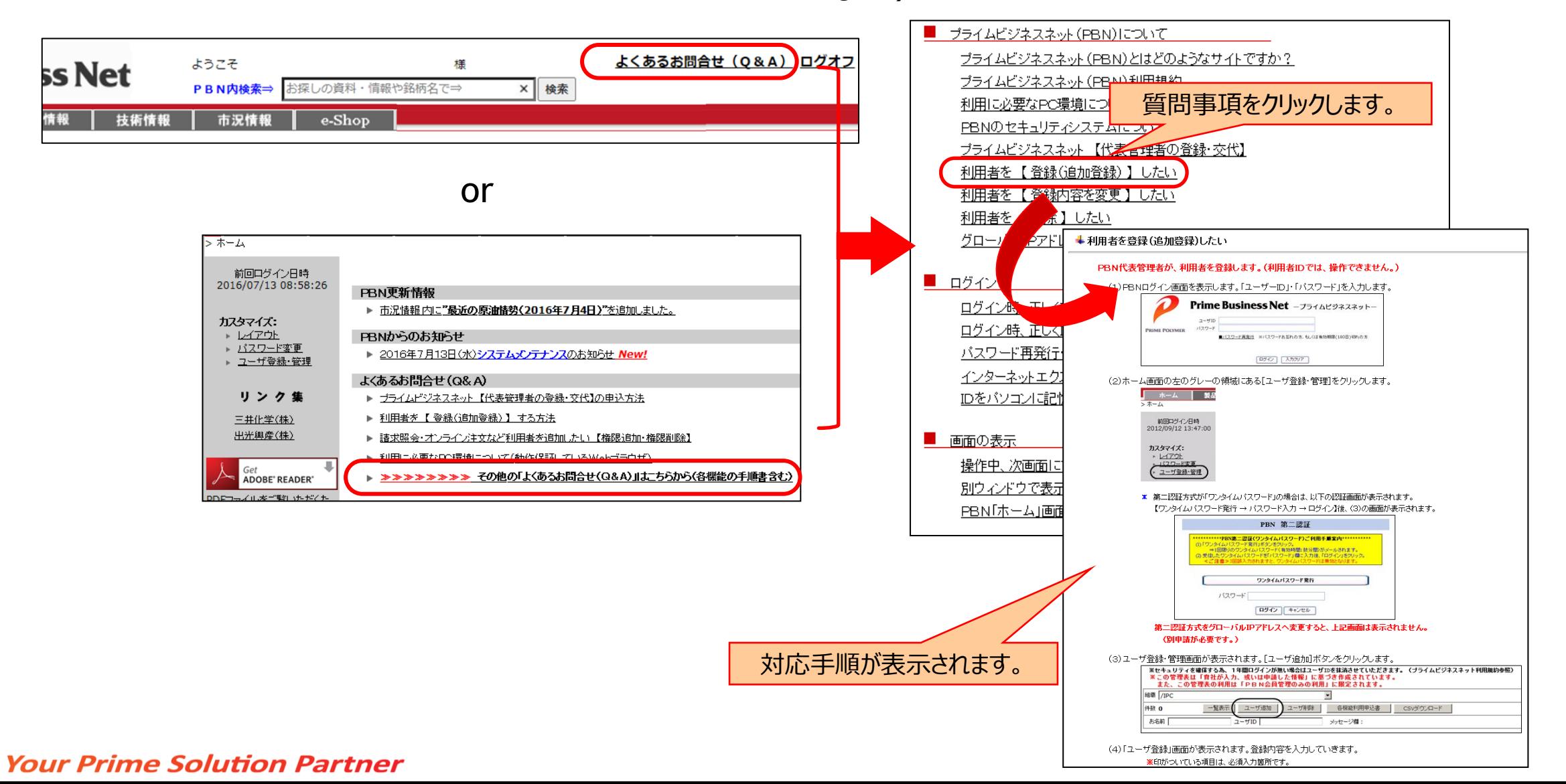

# 7.セキュリティ

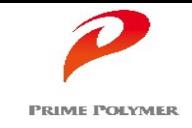

PBNでは、ユーザID・パスワードの認証に加え、2通りの認証方式でセキュリティを確保しており、 『PBN代表管理者登録』のお申込みと同時に、どちらかを選択してご利用頂くことになります。 (PBN利用中していく中で、変更して頂くことは可能です。)

■ グローバル I Pアドレス制限方式 / ■ ワンタイムパスワード 方式

■グローバルIPアドレス制限方式(推奨)

インターネット接続用に利用されるIPアドレスです。 会社内の個々のパソコンに設定されているIPアドレス(プライベートIPアドレス)とは異なります。

- ・ 近年 個人情報保護やセキュリティの観点から、グローバルIPアドレスは個人情報ではないのか、とのお問合せを受けますが、 グローバルIPアドレスは一般に公開されるものであり、インターネットの仕組みは、公開を前提として構築されています。
- ・ 日本では、社団法人日本ネットワークインフォメーションセンター(JPNIC)が管理しているアドレスです。

・ 弊社においては、PBN利用規約に則って、PBNのサービス提供以外には使用致しません。

PBN ID・パスワード でログイン後、各機能 (コンテンツ) ヘ自由にアクセス できます。

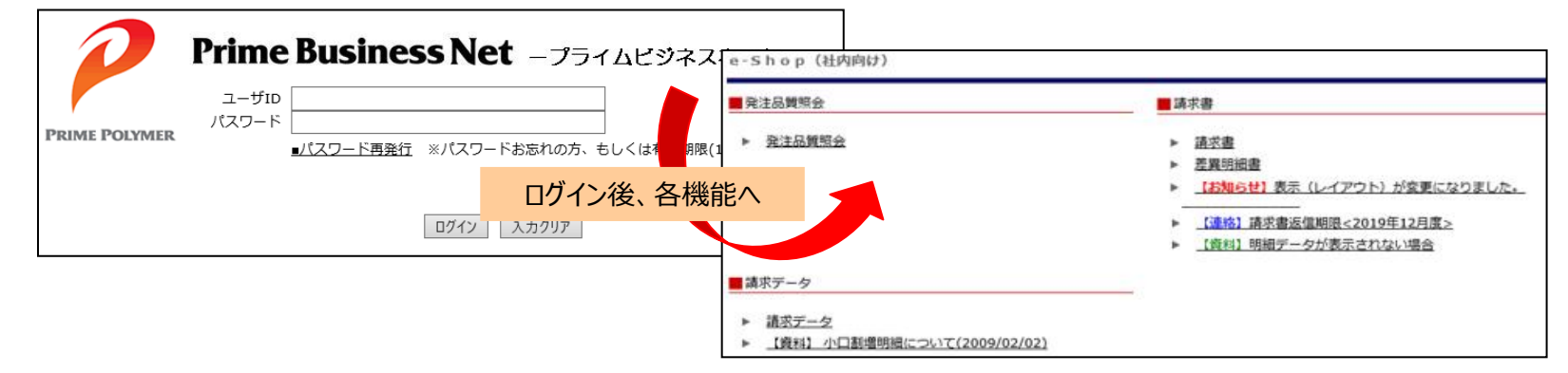

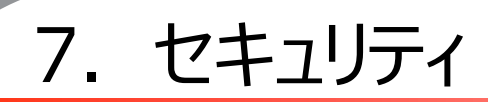

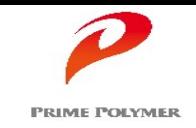

### ■ワンタイムパスワード方式

PBNログイン後、『請求照会(請求データ)』 『オンライン注文』 『プライムページ』 等の機能を利用する際に 都度、パスワードを発行・メール受信する "1回限り有効なパスワード" です。

> ・「ワンタイムパスワード」 方式は、 「グローバル I Pアドレス制限 」方式 と比較し、パスワード取得の行程がひとつ多いですが、 セキュリティ保全レベルは同等です。

・ログイン後、一定時間コンテンツへのアクセスがない場合は、再度ワンタイムパスワード発行が必要になります。

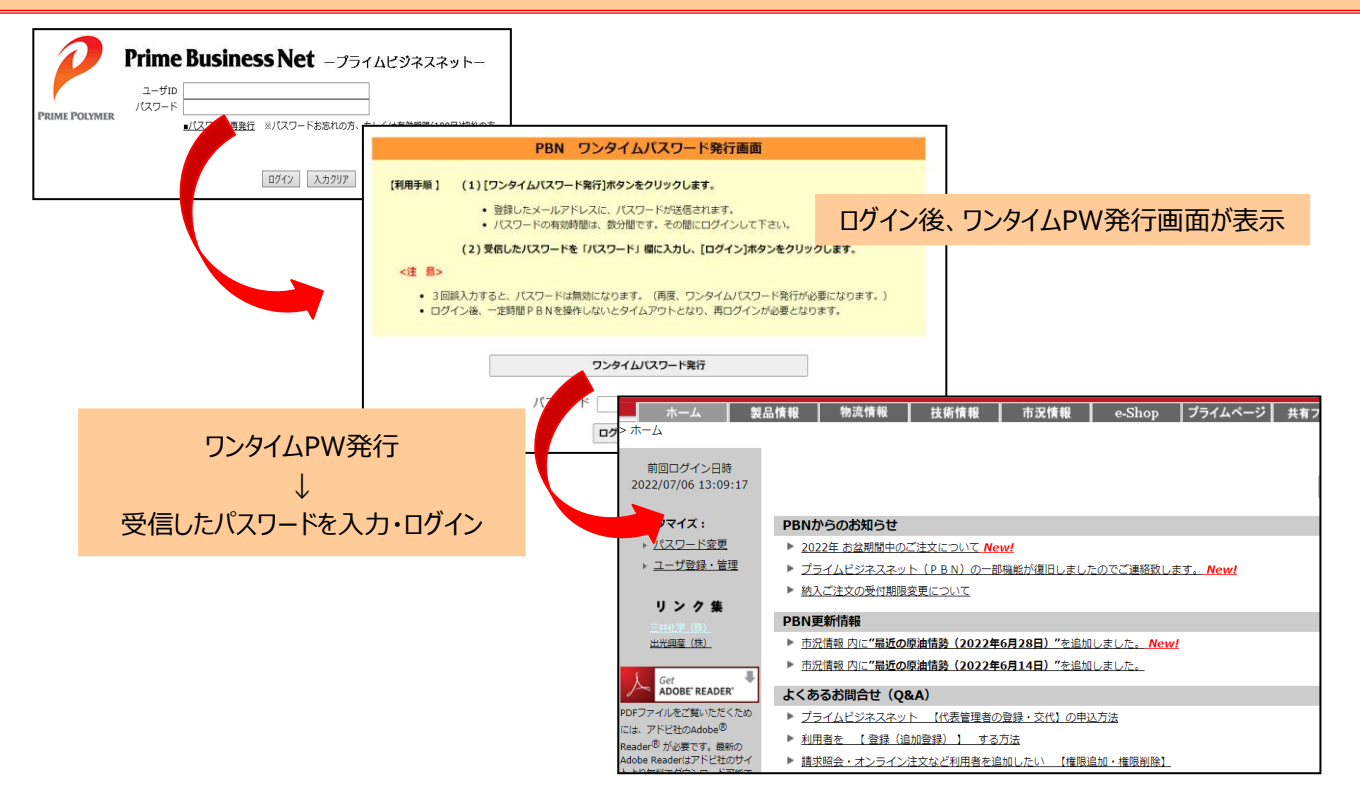

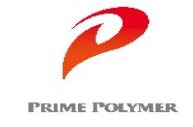

以下のWebブラウザを動作保証しています。

下記以外のWebブラウザで、プライムビジネスネットとを利用すると、

画面(レイアウト)の表示乱れ・操作不具合が発生する可能性があります。

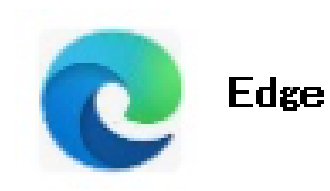

# 【補 足】 ご登録の流れ

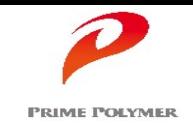

お客様の社内で、『代表管理者』(PBN利用の管理責任者)となる方を1名ご登録頂きます。 【プライムビジネスネット代表管理者登録申込書】にご記入の上、弊社営業担当までお申し込み下さい。 『代表管理者』様には、お客様社内の『利用者』の登録・登録内容修正・削除をPBN上で、管理して頂きます。

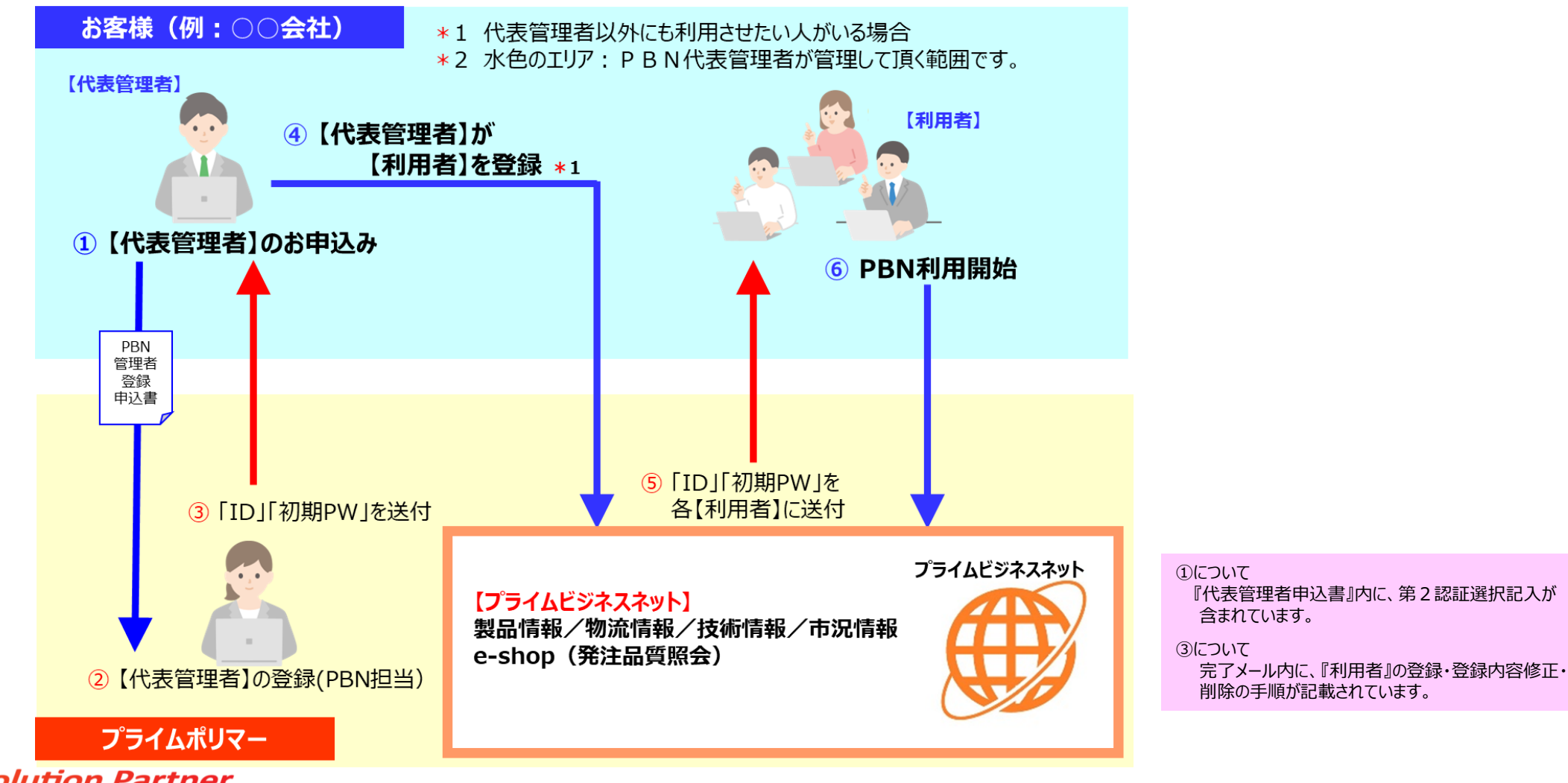

**Your Prime Solution Partner**